# <span id="page-0-0"></span>A Performance Portable Framework for Molecular Simulations

## William Saunders\* , James Grant† , **Eike Hermann Mueller**\*

#### University of Bath \*Mathematical Sciences, †Chemistry

[Comp. Phys. Comms. (2018) vol 224, pp. 119-135] and [arXiv:1708.01135]

### Scientific Computing Seminar, University of Warwick, Mon 18th June 2018

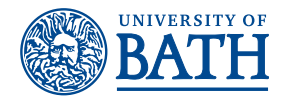

<span id="page-1-0"></span>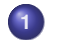

## **1** [Introduction](#page-2-0)

- [Molecular Simulation](#page-2-0)
- **[The Hardware Zoo](#page-3-0)**
- **2** [A Framework for Performance Portable Molecular Dynamics](#page-5-0)
	- **•** [Abstraction](#page-7-0)
	- [Data structures](#page-8-0)
	- [Python code generation system](#page-9-0)
	- **•** [Results](#page-12-0)
- **3** [Long Range Interactions](#page-15-0)
	- **•** [Ewald sumation](#page-17-0)
	- **•** [Fast Multipole Method](#page-20-0)
	- **•** [Results](#page-24-0)

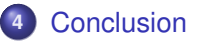

# <span id="page-2-0"></span>Molecular Simulation

#### **Molecular Simulation codes are major HPC users**

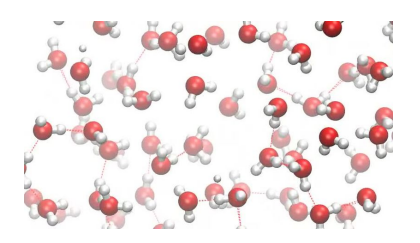

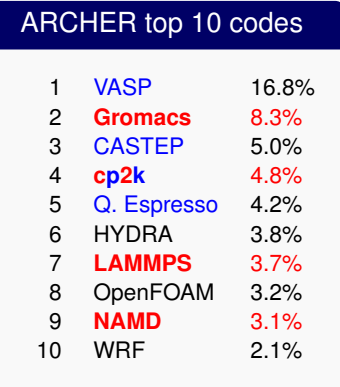

 $\approx$  20% of time spent on molecular particle integration (and even more on quantum chemistry)

<span id="page-3-0"></span>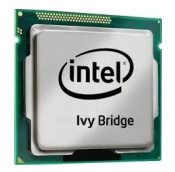

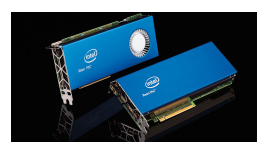

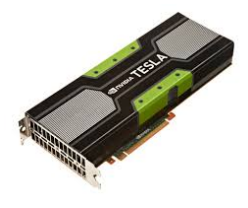

Source: Wikipedia, Flickr, CC license

- Several layers of parallelism
	- Distributed memory across nodes (MPI)
	- Shared memory on a node (OpenMP, threads, MPI, Intel TBB)
	- Vectorisation (CUDA, intrinsics, vector libraries)
- Complex memory hierarchy

### ⇒ **Porting MD codes is hard**

Structure analysis codes often handwritten and not parallel

### <span id="page-4-0"></span>**Simulating Particles**

Follow trajectories of a large number  $(\gtrsim 10^6)$  interacting particles

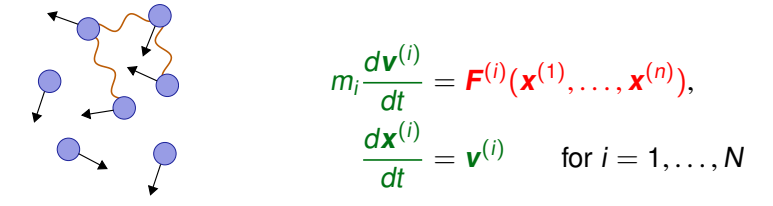

#### **Key operations**

- Local updates  $\mathbf{x}^{(i)} \mapsto \mathbf{x}^{(i)} + \delta \mathbf{x}^{(i)} = \mathbf{x}^{(i)} + \delta t \cdot \mathbf{v}^{(i)}$
- Force calculation  $\boldsymbol{F}^{(i)} = \boldsymbol{F}^{(i)}(\boldsymbol{x}^{(1)}, \dots, \boldsymbol{x}^{(n)})$
- Query local environment (structure analysis)

<span id="page-5-0"></span>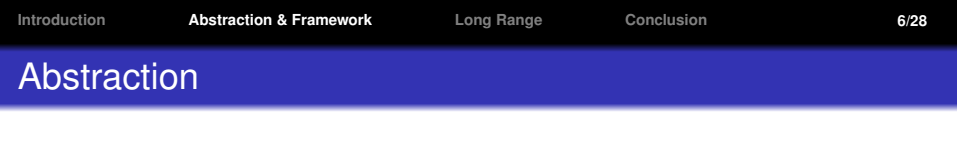

### "For all pairs of particles do operation  $X_{\text{pair}}(i, j)$ "

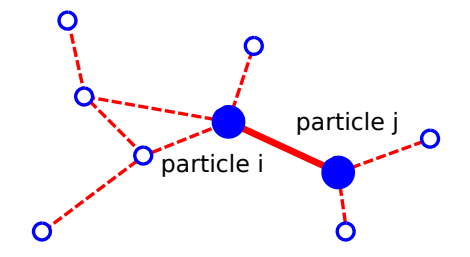

"For all pairs with  $|\mathbf{r}^{(i)} - \mathbf{r}^{(j)}| < r_c$  do operation  $X_{\text{local pair}}(i, j)$ "

#### **How** this is executed is

- **Hardware specific**
- Of no interest to the scientist (domain specialist)

# <span id="page-6-0"></span>Grid iteration in PDE solvers

Inspired by the **(Py)OP2** library [Rathgeber et al. (2012)]

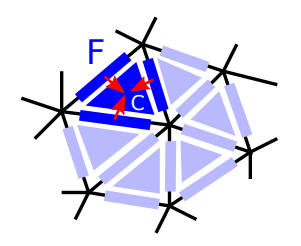

**for all** cells C **do for all** facets F of C **do**  $a_C \mapsto a_C + \rho \cdot b_F$ **end for end for**

#### Python/C Source code

```
# Define Dats
a = op2.DataFrame(cells)b = op2.DataFrame(facets)# Local kernel code
kernel_code='''
void flux_update(double *a,
                  double **b) {
  for (int r=0; r<4;++r)
    a[0] += rho^*b[r][0]:
}'''
# Define constant passed to kernel
rho = op2.Const(1, 0.3, name="rho")# Define kernel
kernel = 0.2. Kernel(kernel code)
# Define and execute pair loop
par_loop = op2.ParLoop(kernel.cells,
  {'a':a(op2.INC),
   'b':b(op2.READ,facet_map)})
```
Grid iteration/paralellisation hidden from user!

# <span id="page-7-0"></span>**Abstraction**

## **Key idea: "Separation of Concerns"**

- **o** Domain specialist:
	- Local particle-pair kernel
	- Overall algorithm
	- ⇒ **hardware independent DSL**
- Computational scientist:

**Framework** to execute kernel over all pairs on a particular hardware

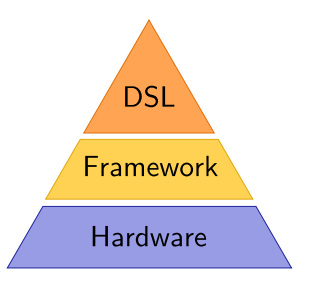

```
Each particle i = 1, \ldots, N can have r = 1, \ldots, M properties a_r^{(i)}r
e.g.
```
- **O** Mass
- **•** Position, Velocity
- $\bullet$  # of neighbours within distance  $r_c$

Store as 2d numpy arrays wrapped in Python ParticleDat objects Access as  $a.i[r]$  and  $a.j[r]$  in kernel  $X_{pair}(i, j)$ 

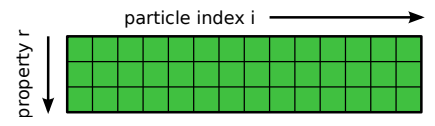

 $M<sup>g</sup>$  Global properties  $S_r<sup>g</sup>$ r

- **o** Energy
- (binned) Radial Distribution Function (RDF)

Store as 1d numpy arrays wrapped in Python ScalarArray objects

# <span id="page-9-0"></span>Execution model

### **Python Code-generation system**

- Domain specialist writes small C-kernel which describes  $X_{local pair}(i, j)$
- Access descriptors (READ,  $WRITE, INC, \ldots)$
- auto-generated C-wrapper code for kernel execution
- Necessary parallelisation calls inserted, based on access descriptors

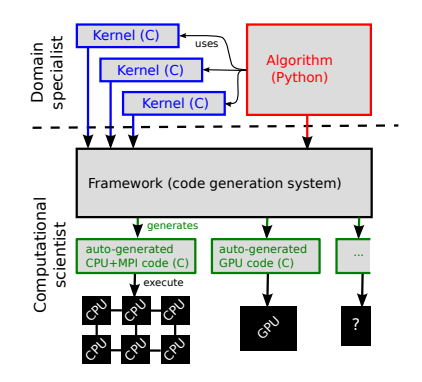

# <span id="page-10-0"></span>Example

### Input

Particle property **a** (vector valued)

### **Output**

- Particle property b
- Global property S<sup>g</sup>

$$
b^{(i)} = \sum_{\text{pairs } (i,j)} \left\| \mathbf{a}^{(i)} - \mathbf{a}^{(j)} \right\|^2
$$

$$
= \sum_{\text{pairs } (i,j)} \sum_{r=0}^{d-1} \left( a_r^{(i)} - a_r^{(j)} \right)^2
$$

$$
S^{g} = \sum_{\text{pairs } (i,j)} \left\| \boldsymbol{a}^{(i)} - \boldsymbol{a}^{(j)} \right\|^{4}
$$

## Python/C Source code

```
dim=3 # dimension
npart=1000 # number of particles
# Define Particle Dats
a = ParticleDat(npart=npart,ncomp=dim)
b = ParticleData(ncomp=1.npart=nnart).
                        initial_value=0)
S = \text{ScalarArray}(ncomp=1.inital value=0)kernel_code='''
  double da_sq = 0.0;
  for (int r=0; r\leq dim(+r) {
    double da = a. [ r]-a. [ r]:
    da sq += da*da;
  }
  b.i[0] += da_sq; S += da_sq*da_sq;
}'''
# Define constants passed to kernel
consts = (Constant('dim', dim),)
# Define kernel
kernel = Kernel('update',kernel_code,consts)
# Define and execute pair loop
pair loop = PairLoop(kernel=kernel,
  {'a':a(access.READ),
   'b':b(access.INC),
   'S':S(access.INC)})
pair_loop.execute()
```
# <span id="page-11-0"></span>High-level interface

### **Framework structure (again)**

**<sup>1</sup>** High-level algorithms

(timestepper, thermostat, MC sampling, . . . ) implemented in Python

- **2** Local kernel efficiently executed over all pairs
	- User doesn't see parallelisation<br>⇒ performance portability
	-

**Not** just a Python scripting driver layer for existing MD backend

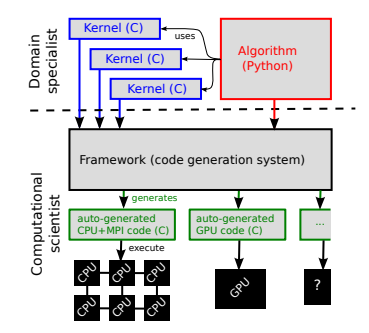

# <span id="page-12-0"></span>Results I: Scalability

### **Strong scaling on Balena** Lennard-Jones benchmark 10<sup>6</sup> particles, compare to DL\_POLY and LAMMPS on CPU and GPU

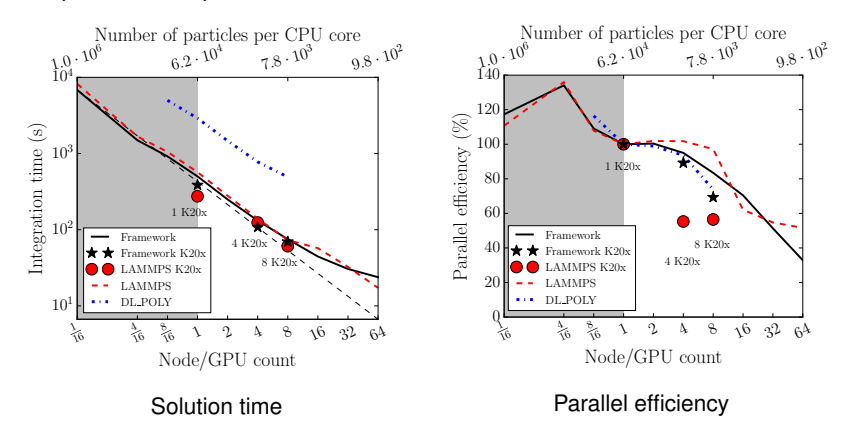

# <span id="page-13-0"></span>Structure analysis

### **Not restricted to force calculation**

• Bond Order Analysis [Steinhardt et al. (1983)]

$$
Q_{\ell}^{(i)} = \sqrt{\frac{4\pi}{2\ell+1} \sum_{m=-\ell}^{+\ell} \left| q_{\ell m}^{(i)} \right|^2}, \quad q_{\ell m}^{(i)} = \frac{1}{n_{\text{nb}}} \sum_{j=0}^{n_{\text{nb}}-1} Y_{\ell}^{m} \left( \mathbf{r}^{(i)} - \mathbf{r}^{(j)} \right)
$$

Common Neighbour Analysis [Honeycutt & Andersen (1987)]

Classify pairs by triplet  $(n_{\rm nb}, n_{\rm b}, n_{\rm lcb})$ 

- $\bullet$  # common neighbours  $n_{\rm nb}$
- $\bullet$  # neighbour links  $n_{\rm h}$
- neighbour cluster size  $n_{\text{lab}}$

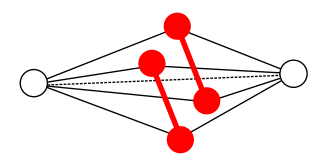

# <span id="page-14-0"></span>Results II: Structure Analysis

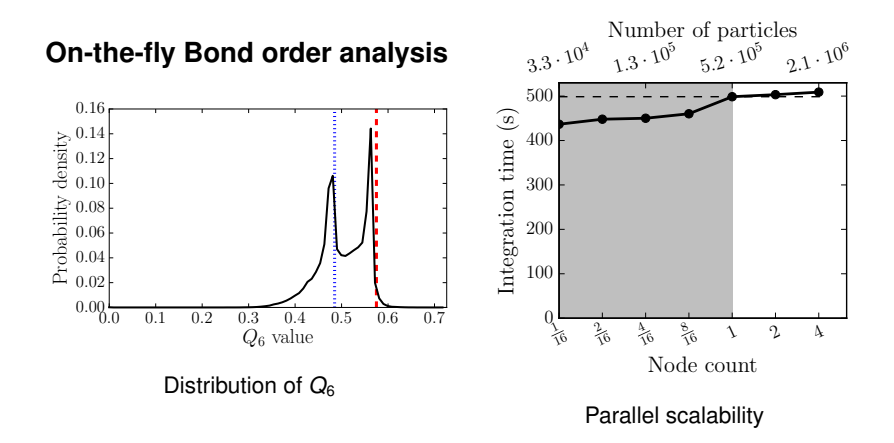

# <span id="page-15-0"></span>Long range Interactions

### Hang on, **electrostatics isn't cheap!**

### BUT

#### well-defined potential ∝ 1/r

⇒ only needs to be **implemented once**

# <span id="page-16-0"></span>Long Range Interactions

## **Electrostatic potential**

$$
\phi(\mathbf{r}) = \sum_{j=1}^N \frac{q_j}{|\mathbf{r} - \mathbf{r}_j|}
$$

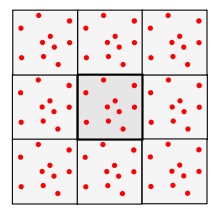

### Can not truncate

(consider potential of particle in constant charge background)

 $\Rightarrow$  Interactions between all particle pairs  $O(N^2)$ 

What about periodic BCs∗?

Three common approaches

- $\bullet$  Ewald summation:  $O(N^{3/2})$
- **<sup>2</sup>** Smooth Particle Mesh Ewald (SPME): O(N log N)

**<sup>3</sup> Fast Multipole Method (FMM)**: O(N)

<sup>∗</sup>or mirror charges in Dirichlet/Neumann BCs

# <span id="page-17-0"></span>Ewald summation

**Split charge density and potential** [Ewald (1921)]

$$
\rho(\mathbf{r}) = \rho^{(sr)}(\mathbf{r}) + \rho^{(lr)}(\mathbf{r})
$$

$$
\Rightarrow \phi(\mathbf{r}) = \phi^{(\text{sr})}(\mathbf{r}) + \phi^{(\text{lr})}(\mathbf{r})
$$

![](_page_17_Figure_9.jpeg)

- $\rho^{\text{(sr)}}$ : exponentially screened φ<br>  $\rightarrow$  sum directly, truncate at r  $^{(sr)}$ : exponentially screened  $\phi^{(sr)} \sim e^{-\alpha^2 r^2}$ ⇒ sum directly, truncate at  $r_c \sim 1/\alpha$  ⇒ Cost<sup>(sr)</sup> =  $C^{(sr)}(r_c) \cdot N$
- $\Rightarrow$  Cost<sup>(Ir)</sup> = C<sup>(Ir)</sup>( $k_c$ ) · N  $\frac{f(r)}{r}$ : Calculate in Fourier space, truncate at  $k_c \sim \alpha$ <br>
⇒ Cost $\frac{f(r)}{r} = C\frac{f(r)}{k}$ . N

Tune  $\alpha(N)$ ,  $r_c(\alpha)$  and  $k_c(\alpha)$  to minimise total cost at fixed error [Kolafa and Perram (1992)]

 $\Rightarrow$  Computational complexity  $O(N^{3/2})$ 

<span id="page-18-0"></span>![](_page_18_Figure_0.jpeg)

![](_page_18_Figure_1.jpeg)

## <span id="page-19-0"></span>**Results**

#### **Parallel Scalability**

![](_page_19_Figure_7.jpeg)

<span id="page-20-0"></span>![](_page_20_Picture_0.jpeg)

The exact structure of a cluster of charges becomes less important when observed from further distances.

![](_page_20_Figure_2.jpeg)

Similar effect with images

![](_page_20_Picture_4.jpeg)

# <span id="page-21-0"></span>Multipole expansion

#### Expansion in **Spherical Harmonics**

![](_page_21_Figure_7.jpeg)

[https://upload.wikimedia.org/wikipedia/commons/6/62/Spherical\\_Harmonics.png](https://upload.wikimedia.org/wikipedia/commons/6/62/Spherical_Harmonics.png)

# <span id="page-22-0"></span>**Fast Multipole Method** [Greengard and Rokhlin (1987)]

$$
\phi(r,\theta,\phi) = \sum_{\ell=0}^{\infty} \sum_{m=-\ell}^{+\ell} a_{\ell m} \frac{Y_{\ell,m}(\theta,\phi)}{r^{\ell+1}} \quad r > R
$$

$$
= \sum_{\ell=0}^{\infty} \sum_{m=-\ell}^{+\ell} b_{\ell m} Y_{\ell,m}(\theta,\phi) r^{\ell} \quad r \le R
$$

### **Upward pass**

Multipole expansion on mesh hierarchy

### **Downward pass**

Increment local expansion

**Evaluation** of local expansion

⇒ **Computational Complexity** O(**N**)

![](_page_22_Figure_9.jpeg)

# <span id="page-23-0"></span>Fast Multipole Method

![](_page_23_Figure_6.jpeg)

## <span id="page-24-0"></span>**Setup**

- **O** DL POLY NaCl benchmark
- $\bullet$  electrostatics + repulsive LJ interactions (to prevent collapse)
- Charges arranged in a simple cubic lattice  $a = 3.3\text{\AA}$ . random initial velocities
- periodic boundary conditions
- Constant density  $\rho = (3.3\text{\AA})^{-3}$
- Running 200 iterations, Velocity Verlet (no thermostat)
- **•** particles wiggle around their initial positions
- Accuracy: error on total potential energy  $\delta E/E \le 10^{-5}$

<span id="page-25-0"></span>![](_page_25_Figure_0.jpeg)

<span id="page-26-0"></span>![](_page_26_Figure_0.jpeg)

### <span id="page-27-0"></span>**Summary . . .**

Saunders, Grant, Mueller (2018) CPC vol 224, pp. 119-135 and arXiv:1708.01135

- Performance portable (MPI, CUDA, CUDA+MPI, . . . )
- **Code generation** framework based on **"Separation of Concerns"**
- Speed/scalability comparable to established MD codes
- Arbitrary pair kernels, not just force calculation
- **Long range** electrostatic interactions (Ewald, Fast Multipole, . . . ) currently CPU-only

## **. . . and Outlook**

- GPU offload of FMM (in progress)
- Multiple species
- Constraints (molecules)